### Deneb HR 7924, HD 197345

# 1.SP

ELODIE からダウンロード

#### 2.Basic Data

## Pastel

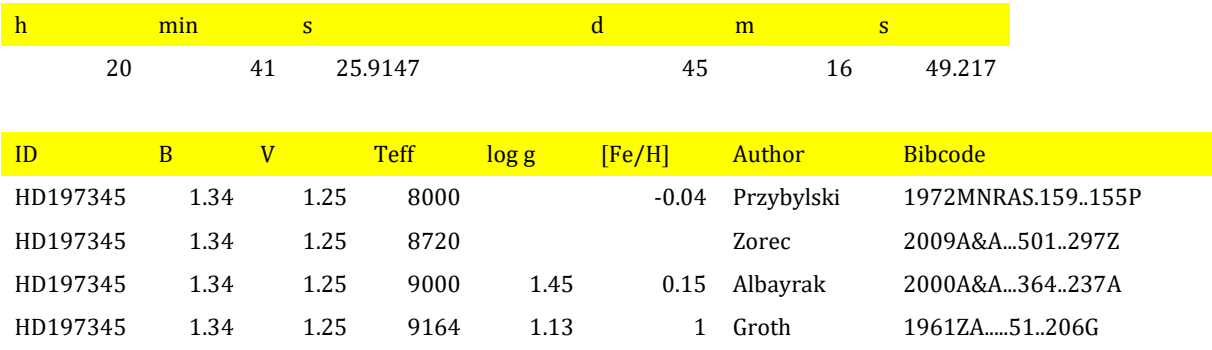

(9000, 1.5)が平均的なところか。

## 3.line\_selection, Ares

・spshow を打ち出し、詳細を見ながら綺麗な線を選択。下図を見れば推察できるように、それは上手くいった。

・パラメータを上手に設定すると結構うまく測れたが、EW が 400mA あたりから上の強い線ではむちゃくちゃな値を出 す。強い線では要注意。

#### 4.確かに奇妙なミクロ乱流速度

誰かさんの話に乗って、(9500、2.0)とし、sptool/width9 で元素量計算。

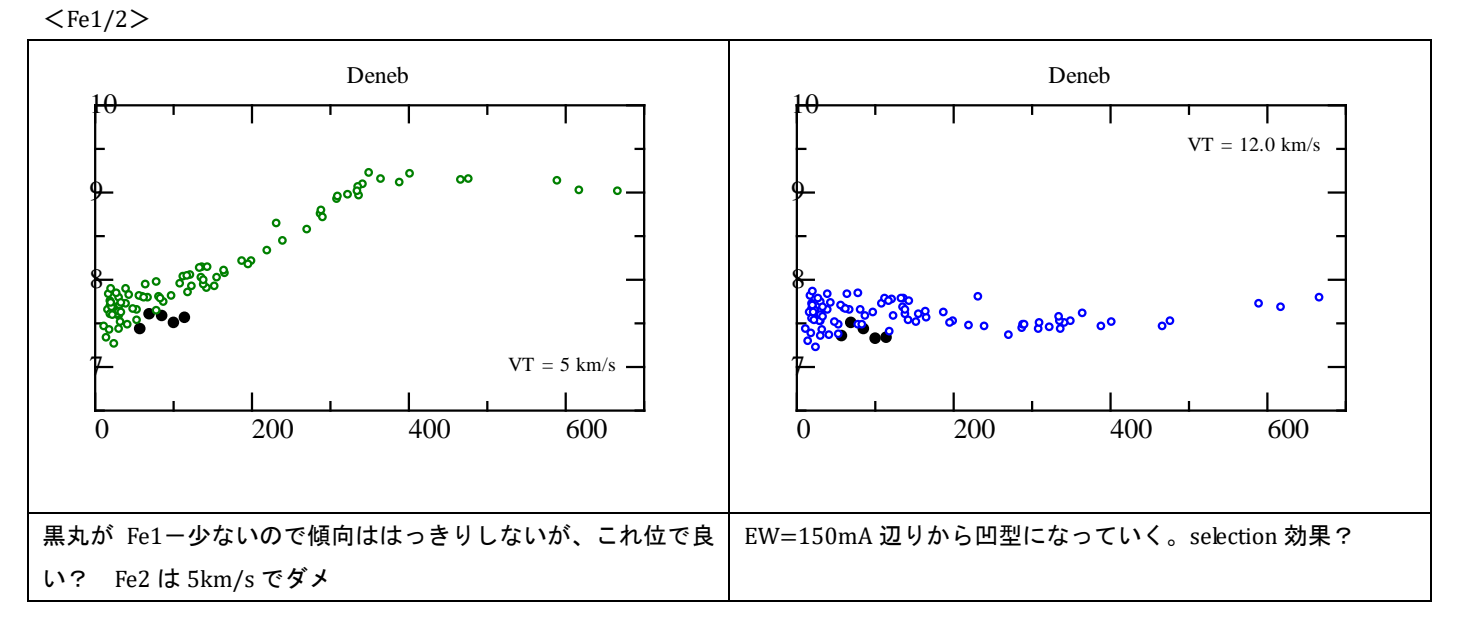

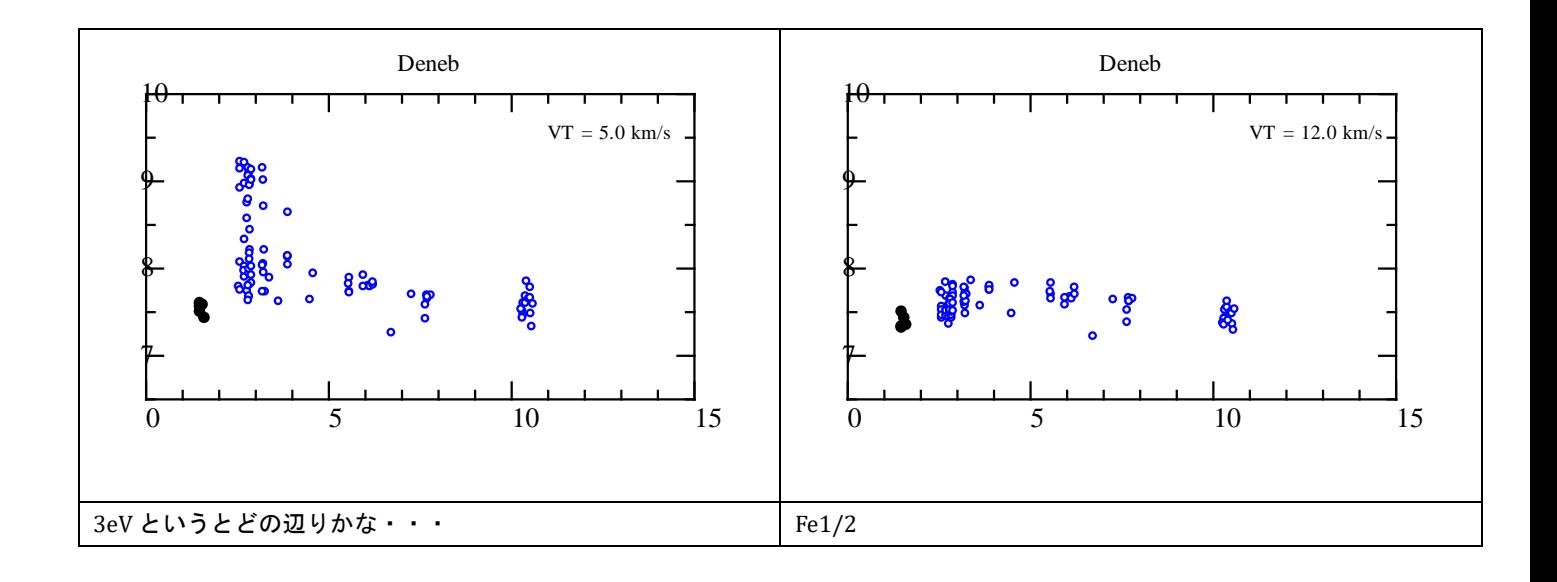

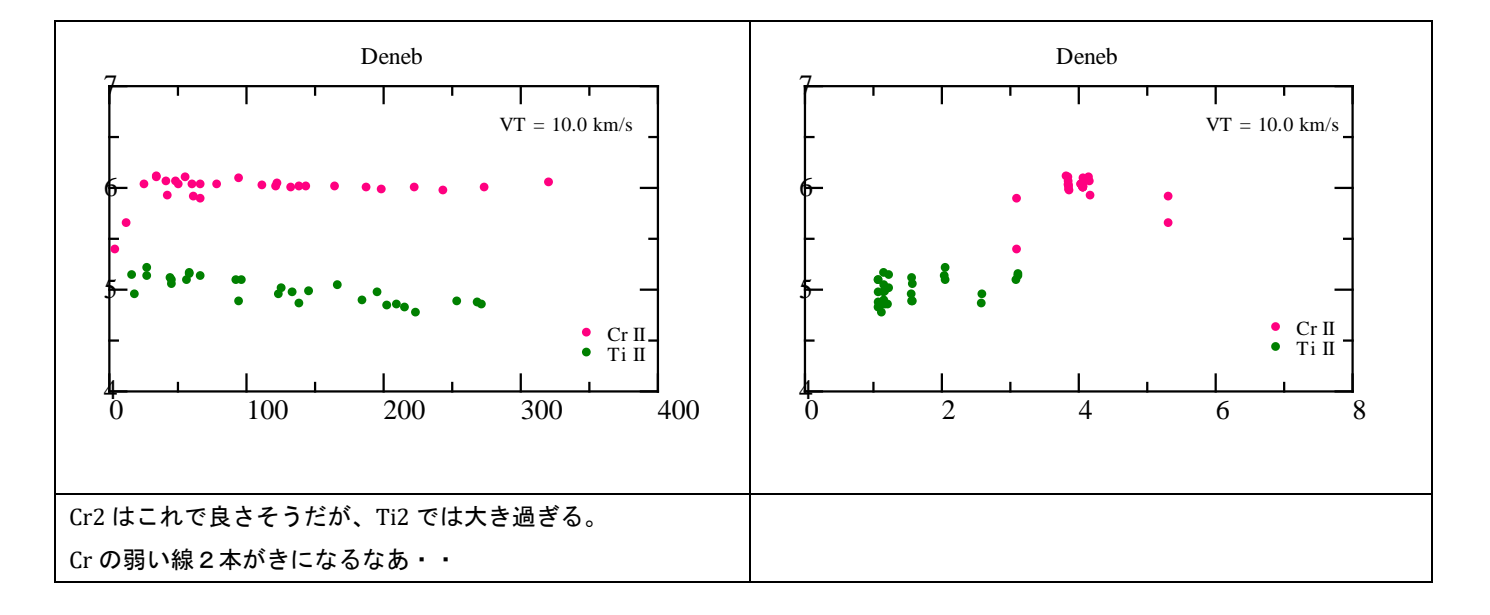

・温度が少し高い

・元素によってミクロ乱流速度が異なる。

・Fe1/Fe2 で大きく異なると言いたいが、Fe1 線が少なく、ちゃんと決まらないで何とも言えない。

### 5.重元素・REE

38.01 4077.709

38.01 4215.519

だけ。REE 見えず。

# ■COGは普通に見える。弱い線のばらつきが大きいのが気になるが。

log a = -3, Texe = 8500K & 9000K の場合。

 $dx = -9.2$   $dy = -4.2$ 

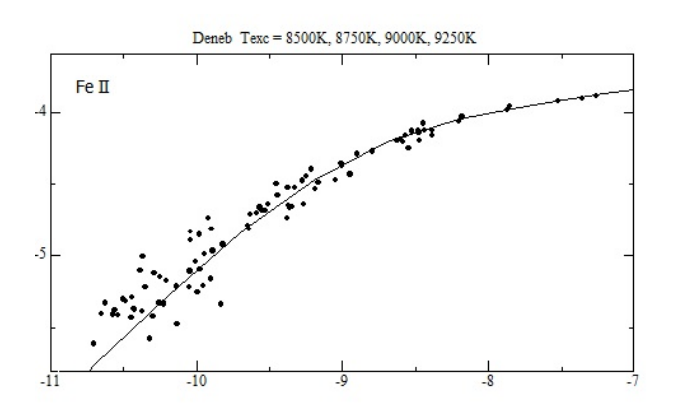

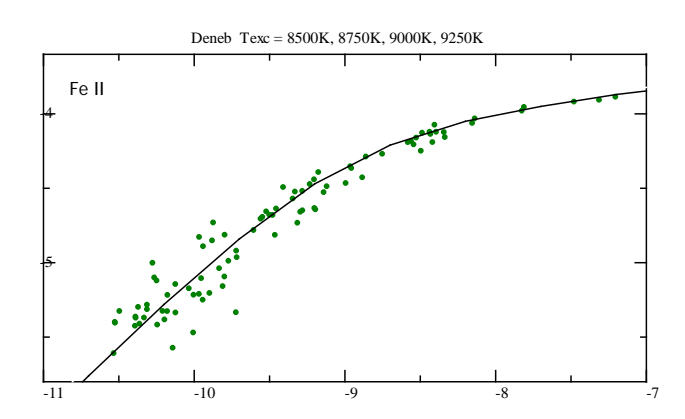